## **Lab Program 9**

For this and all future labs, I strongly encourage you to begin your programs with a comment header similar to

the following:

/\*

Programmer: First & Last Name Class: CSCE 1030 Lab Date: Today's Date Assignment: Lab 9 cspXX.csci.unt.edu \*/

You are welcome to include more information if you like.

This week's assignment we will continue working with control structures, but specifically nested loops. Make sure to use at least one **for loop** in this assignment, avoid "**magic numbers**" when possible, and have clean and clear **indentions**. Name your file accordingly: **LastnameProg9.c.**

The program should:

- 1. Prompt the user for a value that is between 1 and 20.
- 2. Prompt the user for another value that is between 1 and 20.
- 3. If either of the values are out of range, inform the user, and restart.
- 4. If the values are valid, build the corresponding powers table.

Example:

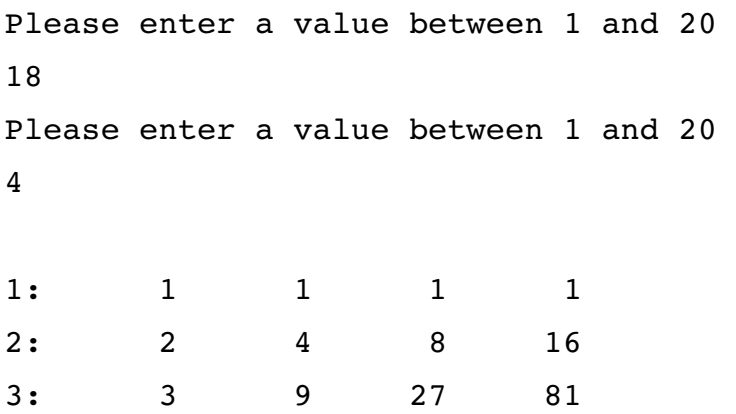

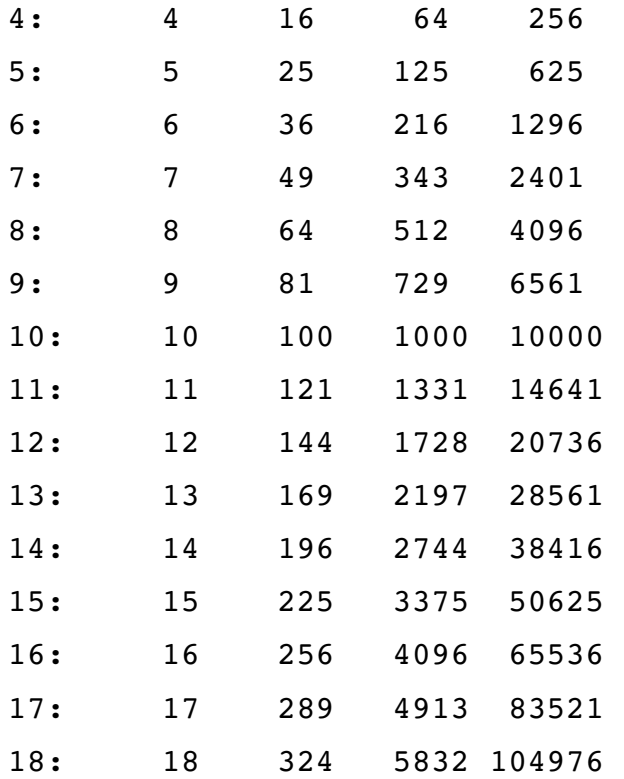

## **OR**

Please enter a value between 1 and 20  $-3$ Please enter a value between 1 and 20 4 One of your loop bounds were invalid Please try again Please enter a value between 1 and 20 4 Please enter a value between 1 and 20  $-3$ One of your loop bounds were invalid Please try again

Please enter a value between 1 and 20 7

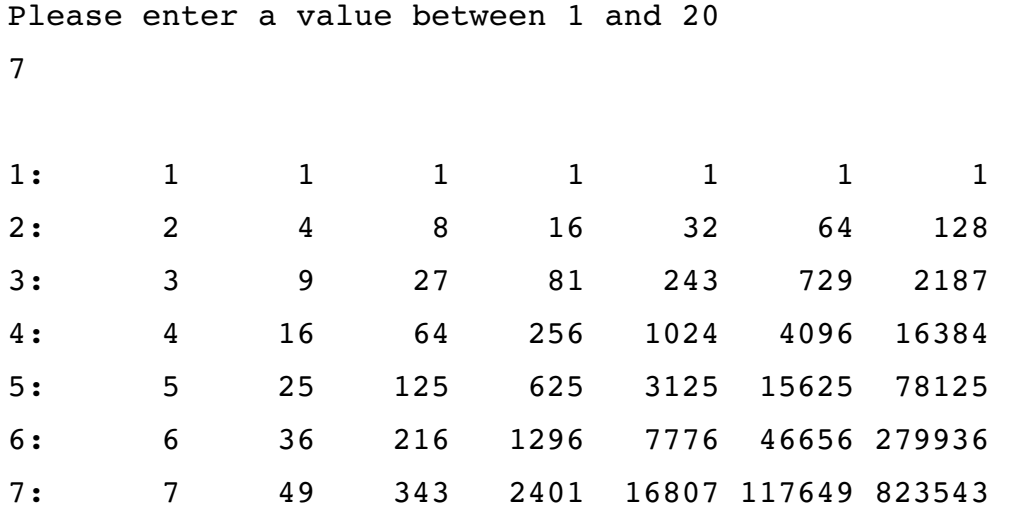